# **Installation de Meshcentral sur LXC**

#### **Liens**

- [Installation Guide](http://info.meshcentral.com/downloads/MeshCentral2/MeshCentral2InstallGuide.pdf)
- [User's Guide](http://info.meshcentral.com/downloads/MeshCentral2/MeshCentral2UserGuide.pdf)

#### **Outils**

```
apt install net-tools bash-completion software-properties-common
dpkg-reconfigure locales
cat <<EOF | tee -a /etc/bash.bashrc
if [ -f /etc/bash completion ]; then
         . /etc/bash_completion
fi
EOF
```
### **Réseau**

```
cat <<EOF | tee /etc/netplan/10-lxc.yaml
network:
   version: 2
   ethernets:
     eth0:
       dhcp4: no
       dhcp6: no
       addresses:
        -10.0.3.133/24 gateway4: 10.0.3.1
       nameservers:
         addresses:
            - 213.186.33.99
            - 8.8.8.8
EOF
```
### **Meshcentral**

```
apt install -y nodejs npm
node -v
npm -v
```
Pielo.net - Wiki - https://wiki.pielo.net/

```
apt install mongodb -y
systemctl start mongodb
systemctl enable mongodb
setcap cap net bind service=+ep /usr/bin/node
echo "@reboot setcap cap net bind service=+ep /usr/bin/node" | crontab -
useradd -r -d /opt/meshcentral -s /sbin/nologin meshcentral
mkdir /opt/meshcentral
cd /opt/meshcentral
npm install meshcentral
npm install archiver@4.0.2 otplib@10.2.3 mongodb
mkdir /opt/meshcentral/meshcentral-data
chown -R meshcentral:meshcentral /opt/meshcentral
chmod 755 -R /opt/meshcentral/meshcentral-*
cat <<'EOF' | tee /opt/meshcentral/meshcentral-data/config.json
{
   "settings": {
     "MongoDb": "mongodb://127.0.0.1:27017/meshcentral",
     "Cert": "myservername.domain.com",
    "AliasPort": 443,
     "Port": 4430,
     "RedirPort": 800,
     "AgentPong": 300,
     "TlsOffload": "127.0.0.1"
   }
   "domains": {
   "": {"certUrl": "https://127.0.0.1:443/"}
   }
}
EOF
sudo -u meshcentral node ./node modules/meshcentral
```
### **Apache revese proxy**

<https://github.com/Ylianst/MeshCentral/issues/317>

RewriteEngine **On** RewriteCond %{HTTP:UPGRADE} ^WebSocket\$ RewriteCond %{HTTP:CONNECTION} Upgrade\$ RewriteRule /(.\*) ws://127.0.0.1:4430/ [P] ProxyPass / http://127.0.0.1:4430/ ProxyRequests **Off** ProxyPreserveHost **On**

## **Systemd service**

cat <<EOF | tee /etc/systemd/system/meshcentral.service [Unit] Description=MeshCentral Server [Service] Type=simple LimitNOFILE=1000000 ExecStart=/usr/bin/node /opt/meshcentral/node\_modules/meshcentral WorkingDirectory=/opt/meshcentral Environment=NODE\_ENV=production User=meshcentral Group=meshcentral Restart=always # Restart service after 10 seconds if node service crashes RestartSec=10 # Set port permissions capability AmbientCapabilities=cap\_net\_bind\_service [Install] WantedBy=multi-user.target EOF

systemctl enable meshcentral.service systemctl start meshcentral.service systemctl status meshcentral.service systemctl stop meshcentral.service

From: <https://wiki.pielo.net/>- **Pielo.net - Wiki**

Permanent link: **<https://wiki.pielo.net/meshcentral-sur-lxc?rev=1604851148>**

```
Last update: 2020/11/08 16:59
```
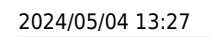

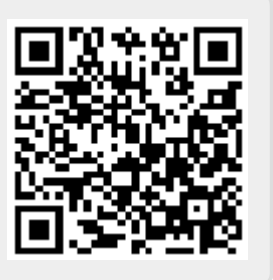